# TED

<https://www.ted.com/> <https://ed.ted.com/>

## **Transcript**

Transcript English

 $0.75$ 

## Dictation

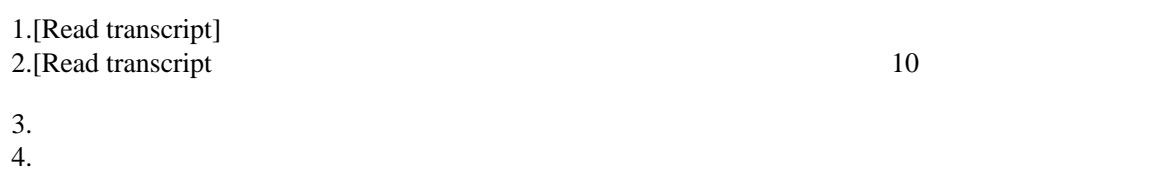

### Dictation

1.Transcript

#### https://www.ted.com/talks/wendy\_suzuki\_the\_brain\_changing\_benefits\_of\_exercise?utm\_campaign=tedspread&utm\_mediu

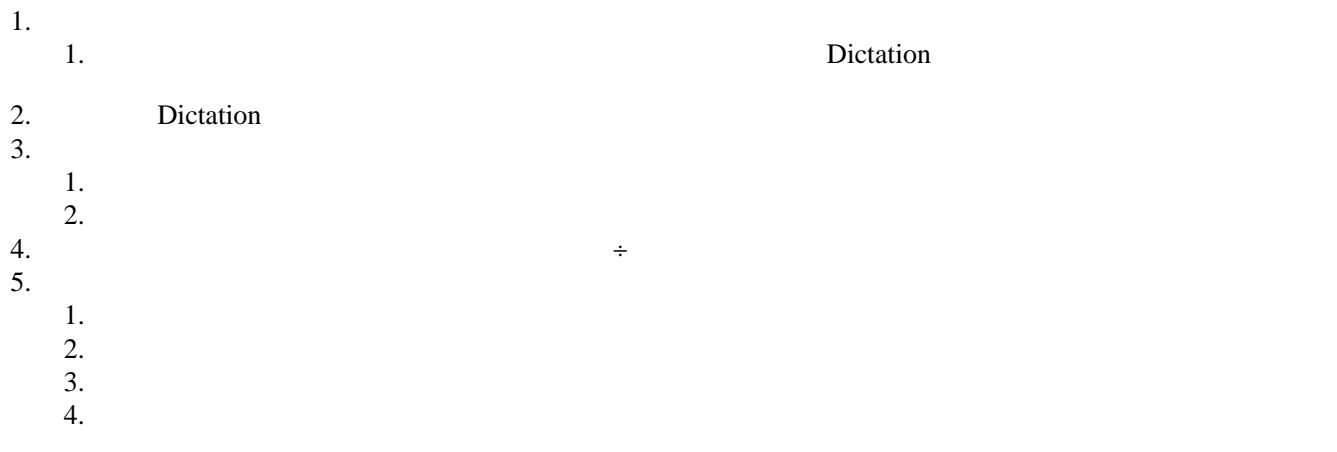

## Shadowing

1.Transcript